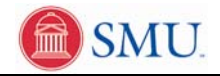

## **View My Financial Aid**

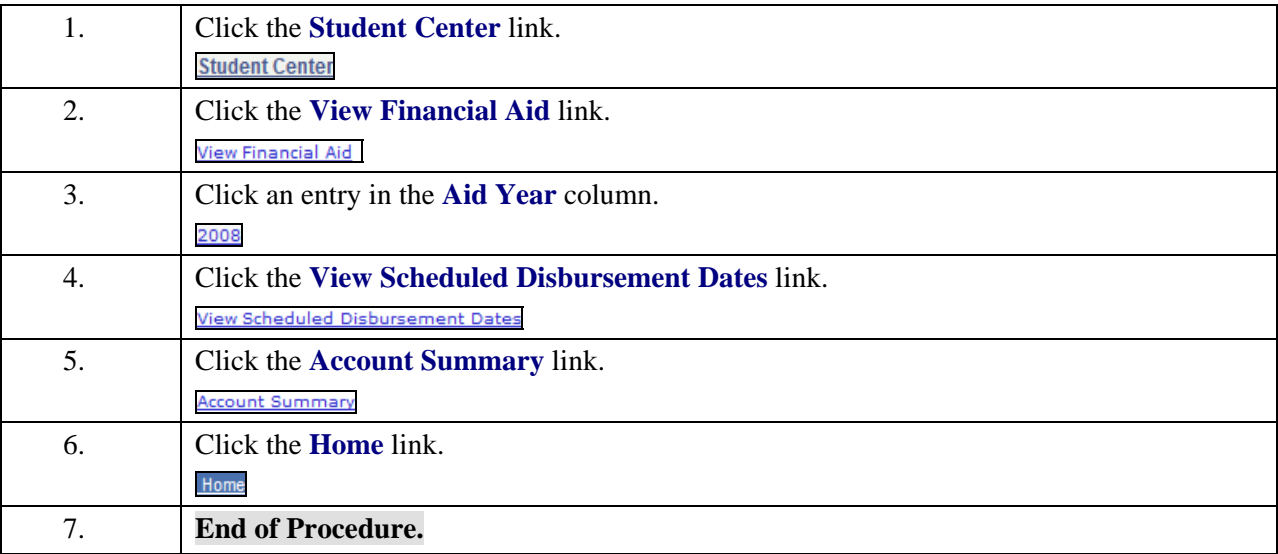